# Algorithmen und Datenstrukturen

## **Aufgabe 1 (AGS 8.12)**

Fügen Sie in die folgenden AVL-Bäume den jeweils angegebenen Schlüssel ein und stellen Sie die AVL-Eigenschaft her. Dokumentieren Sie dabei die ausgeführten Operationen unter Nutzung der folgenden Abkürzungen:

- $i(x)$  *Einfügen* des Knotens mit Schlüsselwert x
- $L(x)$  *Linksrotation* um den Knoten mit Schlüsselwert x
- $R(x)$  *Rechtsrotation* um den Knoten mit Schlüsselwert x

Geben Sie unmittelbar nach jedem i(x)-Schritt die Balancefaktoren für alle *relevanten* Knoten auf dem Pfad von x zur Wurzel an.

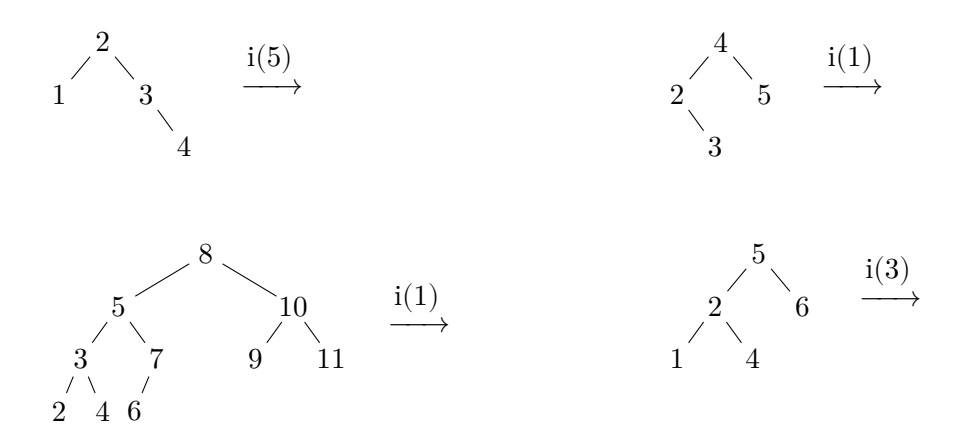

### **Aufgabe 2 (AGS 3.2.49 c** ⋆**, AGS 3.2.33 c)**

Gegeben ist die Typdefinition für Binärbäume:

```
typedef struct node ∗tree;
struct node { int key; tree left, right; };
```
(a) Schreiben Sie eine C-Funktion bfs, welche für einen beliebigen Binärbaum einen Binärbaum  $s$  zurückgibt, sodass  $s$  aus  $t$  hervorgeht, indem der Balancefaktor jedes Knotens dem Schlüsselwert dieses Knotens zugewiesen wird. Der Baum  $t$  soll dabei nicht verändert werden. Die Bäume rechts zeigen ein Beispiel des zurückzugebenden Baumes (unten)

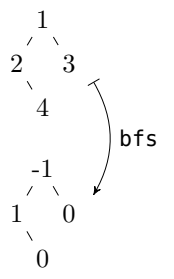

- für eine Eingabe  $t$  (oben).
- (b) Schreiben Sie eine Funktion lRot, die an der Wurzel eines übergebenen Baums eine einfache Linksrotation (im Sinne der AVL-Bäume) durchführt. Sie können davon ausgehen, dass der Wurzelknoten einen rechten Kindknoten hat.

#### <span id="page-1-0"></span>**Aufgabe 3 (AGS 9.1.2** ⋆**)**

Gegeben sei der gerichtete Graph  $G = (V, E)$  mit der Knotenmenge  $V = \{1, ..., 9\}$  und der Kantenmenge  $E = \{(1, 5), (2, 5), (3, 5), (4, 5), (5, 6), (6, 7), (6, 8), (6, 9)\}.$ 

- (a) Geben Sie eine graphische Darstellung von  $G$  an. Wie viele sequentielle Abarbeitungsreihenfolgen (topologische Sortierungen der Knoten) sind bei diesem Graphen möglich?
- (b) Wie viele topologische Sortierungen bleiben übrig, wenn verboten wird, dass der Knoten 1 an erster Stelle steht?
- (c) Verändern Sie in  $G$  die Kantenmenge  $E$  derart, dass der entstehende Graph  $G'$  genau die topologischen Sortierungen von  $G$  besitzt, die ausschließlich mit dem Knoten 1 beginnen.

#### **Zusatzaufgabe 1 (AGS 8.20** ⋆**)**

Fügen Sie in die folgenden AVL-Bäume den jeweils angegebenen Schlüssel ein. Stellen Sie nach jedem Einfügen die AVL-Eigenschaft her und dokumentieren Sie hierbei die ausgeführten Operationen wie üblich.

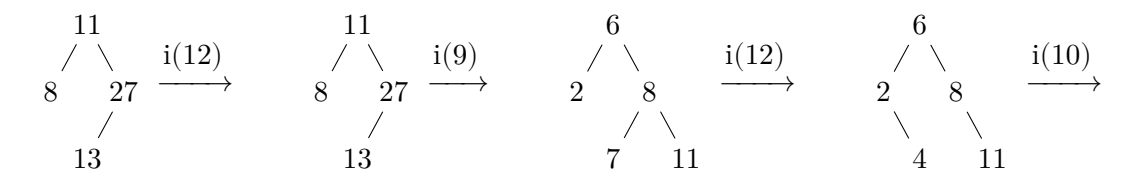